# Plataforma Autonómica<br>e de Interoperabilidad

# PAI\_CONTRATO\_INTEGRACION\_SAFE\_AUTENTIC ACION\_v1\_v005

# Contrato de Integración para Servicios Web de SAFE Autenticación

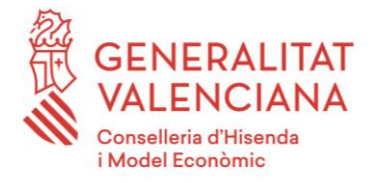

DIRECCIÓN GENERAL DE TECNOLOGÍAS DE LA INFORMACIÓN Y LAS COMUNICACIONES

Versión 005 Enero de 2021

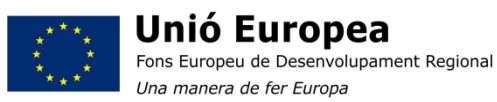

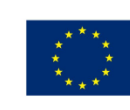

Unión Europea Fondo Europeo de Desarrollo Regional Una manera de hacer Europa

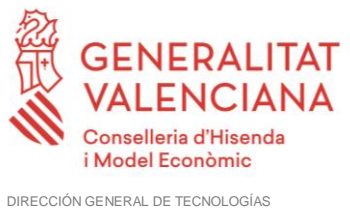

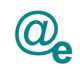

# Índice

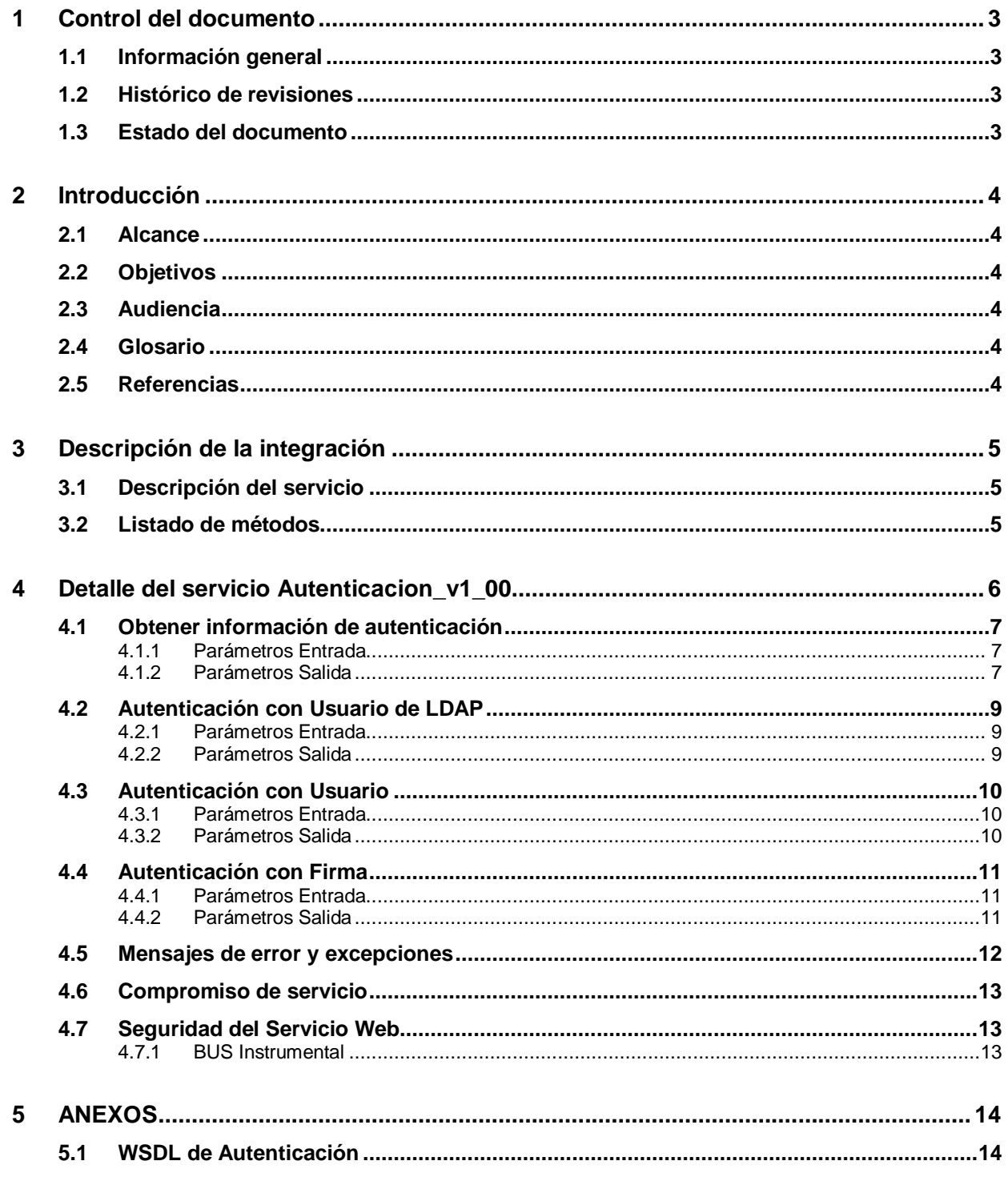

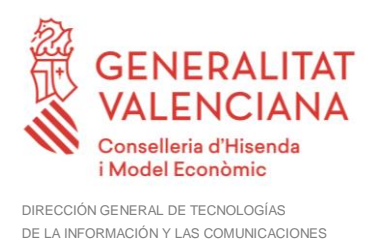

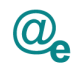

#### <span id="page-2-0"></span>**1 Control del documento**

#### <span id="page-2-1"></span>**1.1 Información general**

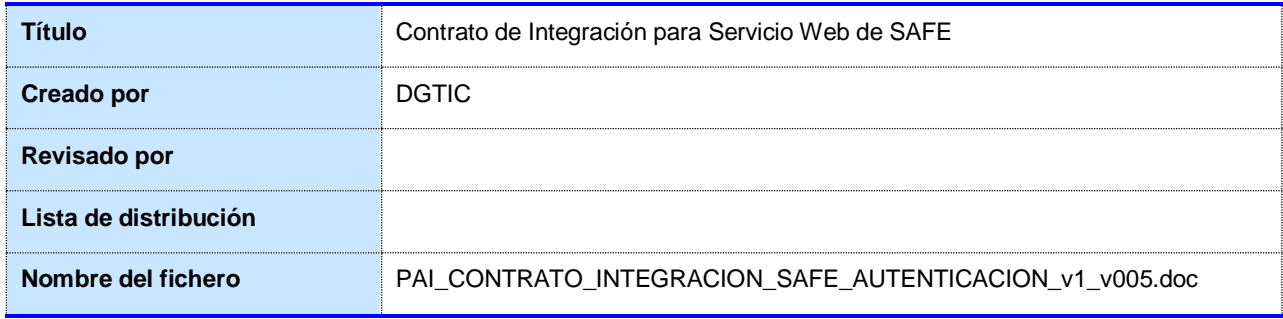

#### <span id="page-2-2"></span>**1.2 Histórico de revisiones**

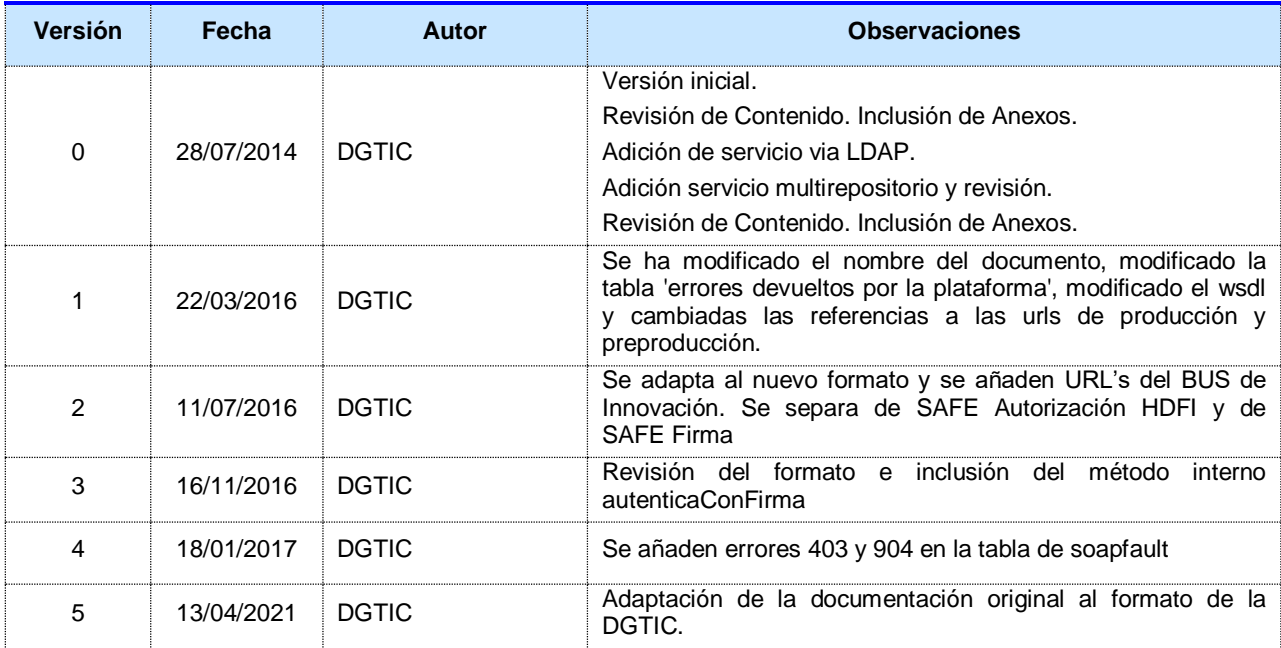

#### <span id="page-2-3"></span>**1.3 Estado del documento**

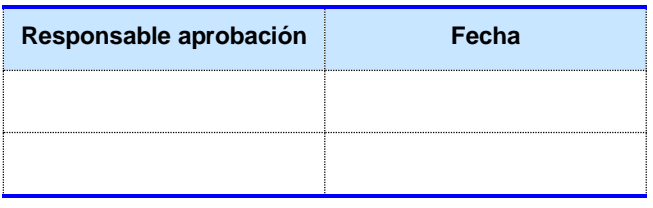

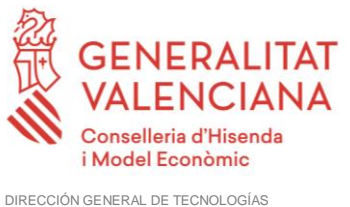

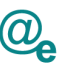

#### <span id="page-3-0"></span>**2 Introducción**

Este documento contiene un contrato de integración asociado al consumo del Servicio Web de SAFE Autenticación de la plataforma eSIRCA. El contrato de integración detalla, los aspectos relacionados con el procedimiento de integración, pudiendo exponer los mecanismos de consulta o consumo, las posibles respuestas o devolución de información, los formatos a utilizar, etc.

#### <span id="page-3-1"></span>**2.1 Alcance**

Este documento tiene un enfoque técnico y describe lo que hace el servicio y como consumir el mismo. Detalla que parámetros espera y que parámetros o excepciones de error devuelve.

#### <span id="page-3-2"></span>**2.2 Objetivos**

El objetivo principal del contrato de integración es permitir conocer la definición de la estructura de invocación al servicio de SAFE Autenticación. De este modo el usuario final podrá realizar el consumo del servicios web correctamente.

#### <span id="page-3-3"></span>**2.3 Audiencia**

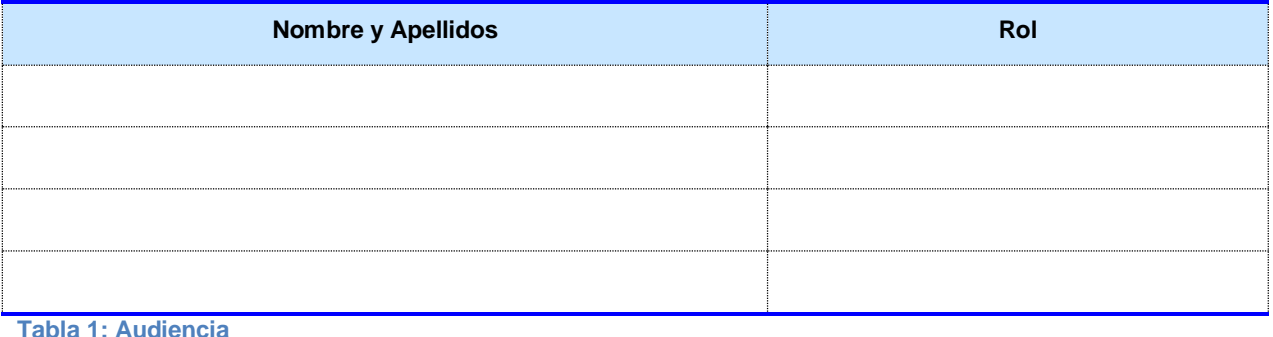

#### <span id="page-3-4"></span>**2.4 Glosario**

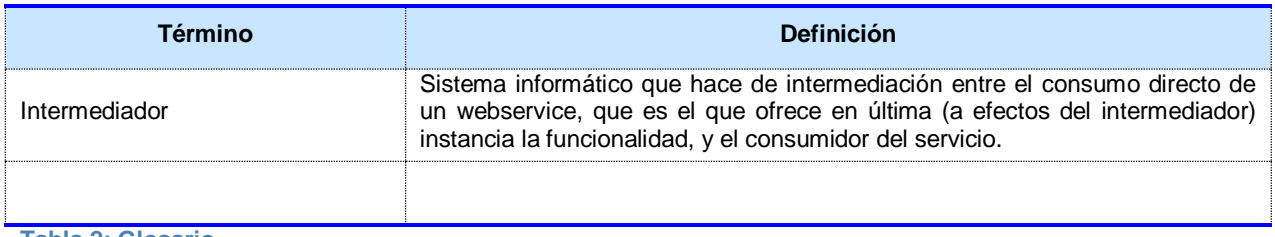

**Tabla 2: Glosario**

#### <span id="page-3-5"></span>**2.5 Referencias**

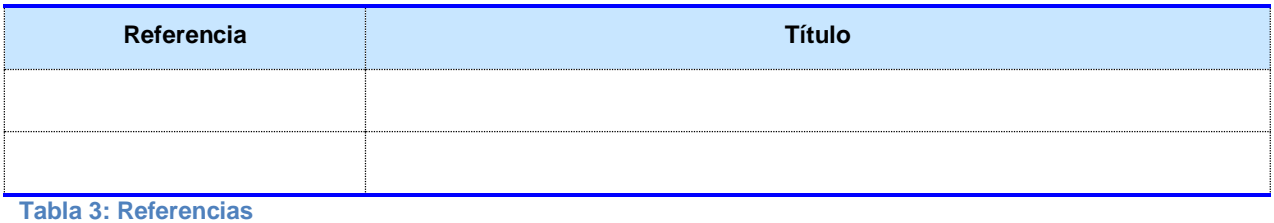

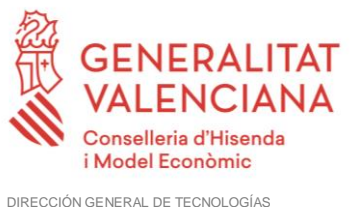

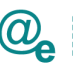

## <span id="page-4-0"></span>**3 Descripción de la integración**

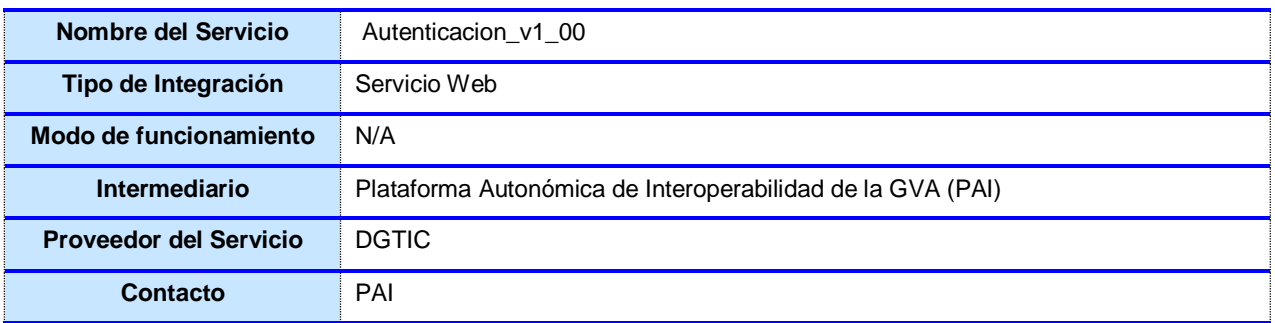

**Tabla 4: Datos generales de integración**

#### <span id="page-4-1"></span>**3.1 Descripción del servicio**

En este manual se incluye la descripción de los siguientes características del componente:

1) Autenticación

El catálogo de servicios existentes se muestra en la siguiente tabla:

#### <span id="page-4-2"></span>**3.2 Listado de métodos**

Se listan los diferentes subservicios/métodos que ofrece el servicio:

**getInformacion:** Este método realiza la obtención de los datos de autenticación asociados a un token generado por un usuario autenticado.

**autenticaUsuarioLDAPWS:** Este método realiza la autenticación de un usuario del LDAP de GVA a través de su identificador de login y de su password, retornando un token generado en servidor.

**autenticaUsuarioWS:** Este método realiza la autenticación de un usuario de HDFI a través de su identificador de login de HDFI y de su password, retornando un token generado en servidor.

**autenticaConFirmaWS:** Este método realiza la autenticación de un usuario via certificado digital, este servicio es de uso interno de SAFE. Retorna un token generado en servidor.

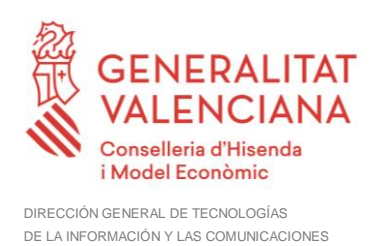

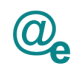

#### <span id="page-5-0"></span>**4 Detalle del servicio Autenticacion\_v1\_00**

A continuación se detallan los datos de acceso al servicio de Autenticacion\_v1\_00:

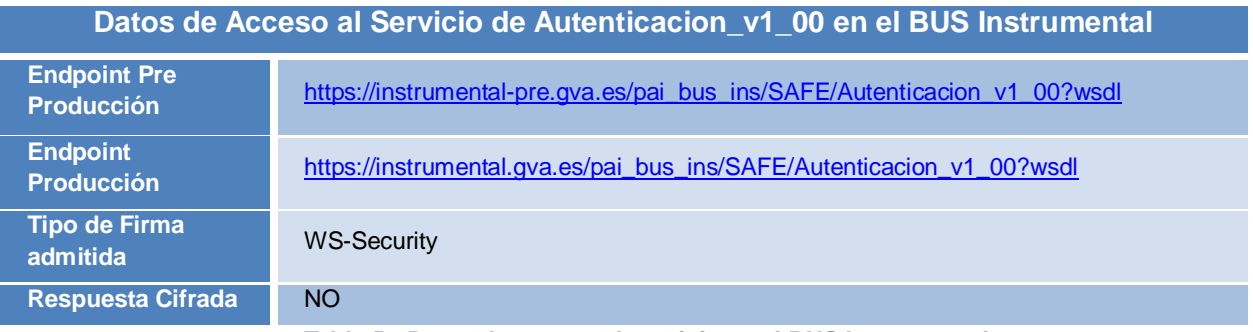

**Tabla 5.- Datos de acceso al servicio en el BUS Instrumental**

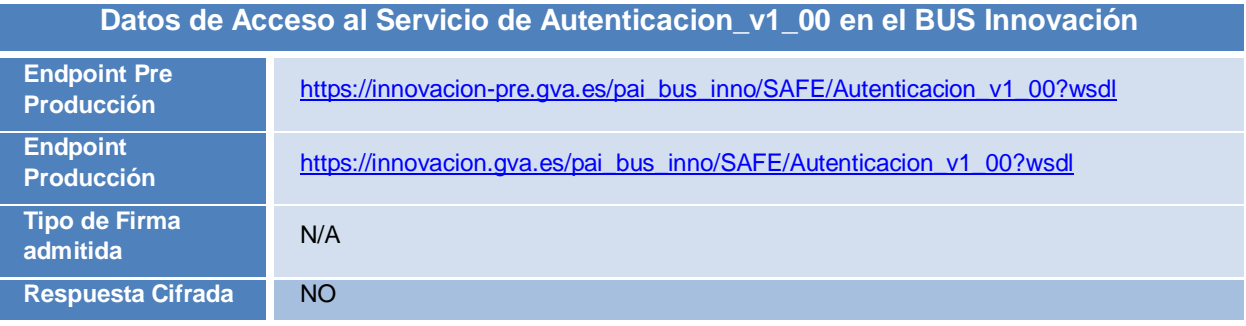

**Tabla 6.- Datos de acceso al servicio en el BUS Innovación**

#### **IMPORTANTE: Los servicios publicados en el bus de Innovación son para uso exclusivo de aplicaciones de la GVA desplegadas en la infraestructura de la DGTIC.**

Todos los mensajes intercambiados deben firmarse y para ello es necesario disponer de un certificado digital que sea reconocido por la PAI (@firma). El tipo de transporte para las operaciones de este servicio es *SOAP*.

Este servicio contiene las operaciones:

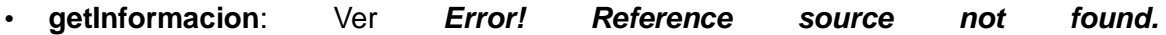

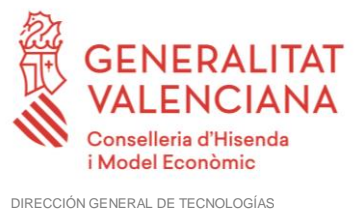

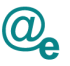

*[Obtener información de](#page-8-0)* autenticación

• **autenticaUsuarioLDAPWS**: Ver *Error! Reference source not found.*

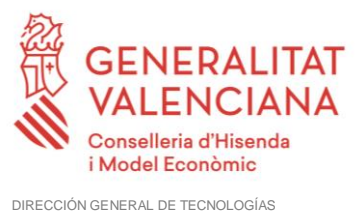

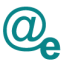

*[Autenticación con Usuario de](#page-10-0)* LDAP

• **autenticaUsuarioWS**: Ver *Error! Reference source not found.*

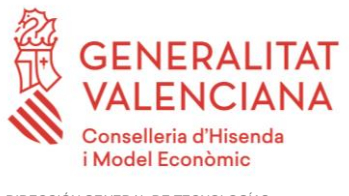

DIRECCIÓN GENERAL DE TECNOLOGÍAS DE LA INFORMACIÓN Y LAS COMUNICACIONES

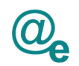

*[Autenticación con](#page-11-3)* Usuario

<span id="page-8-0"></span>• **autenticaConFirmaWS:** Ver *[4.4](#page-13-0) [Autenticación con Firma](#page-13-0)*

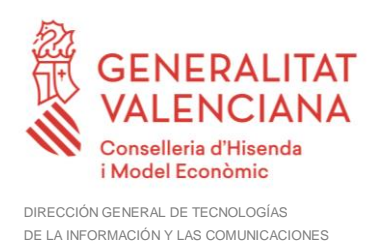

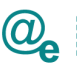

#### <span id="page-9-0"></span>**4.1 Obtener información de autenticación**

Object[] getInformacion (String token);

Este servicio es el que permite realizar la recogida de información almacenada al realizar una autenticación en el sistema.

#### <span id="page-9-1"></span>**4.1.1 Parámetros Entrada**

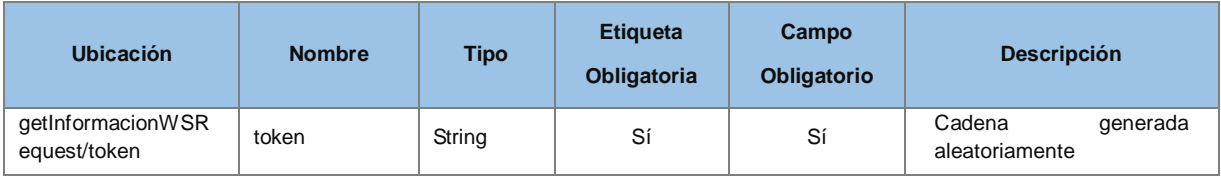

#### <span id="page-9-2"></span>**4.1.2 Parámetros Salida**

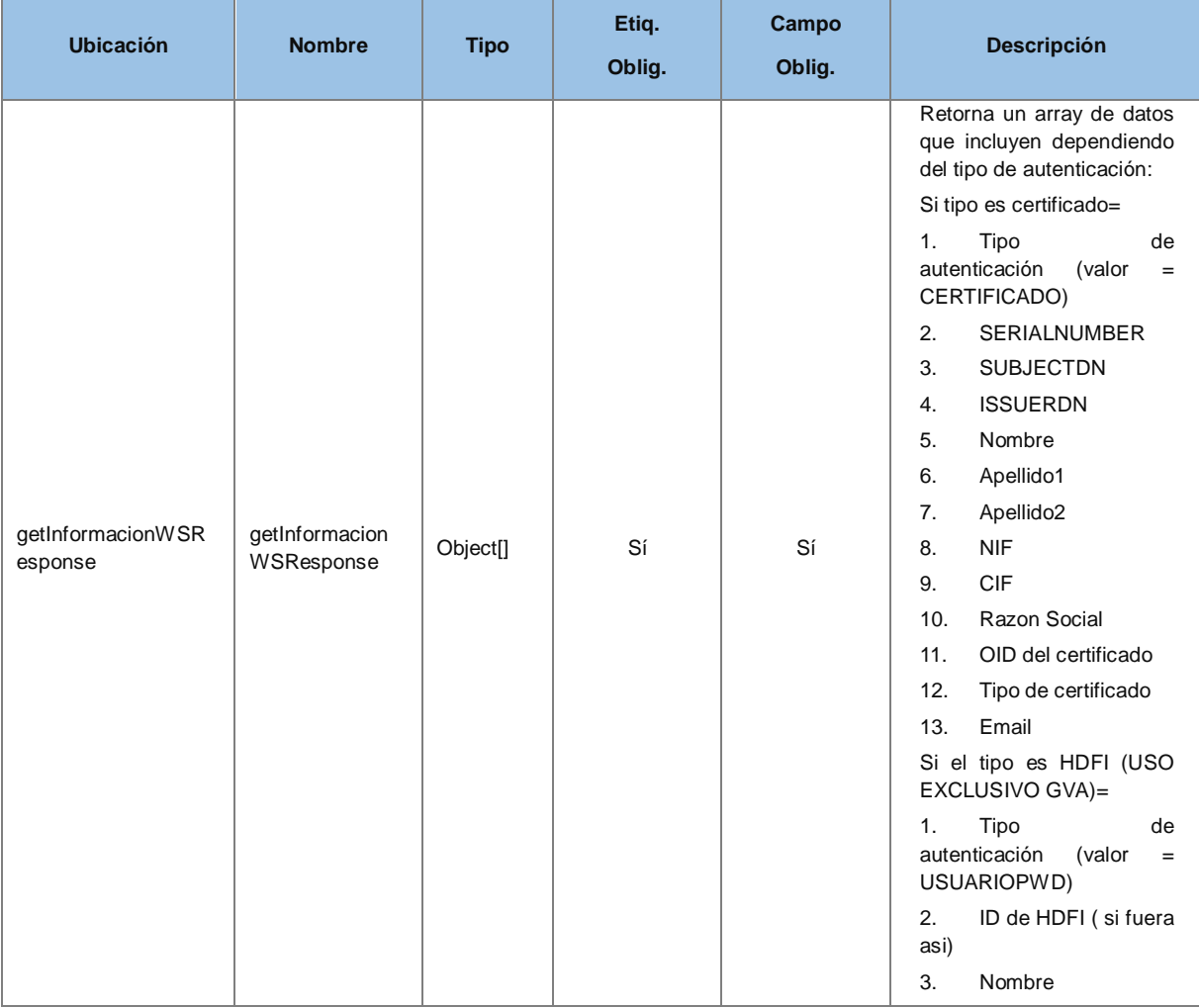

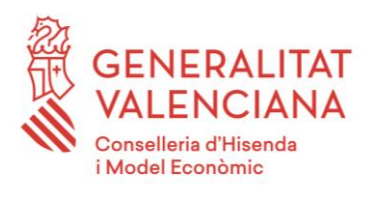

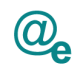

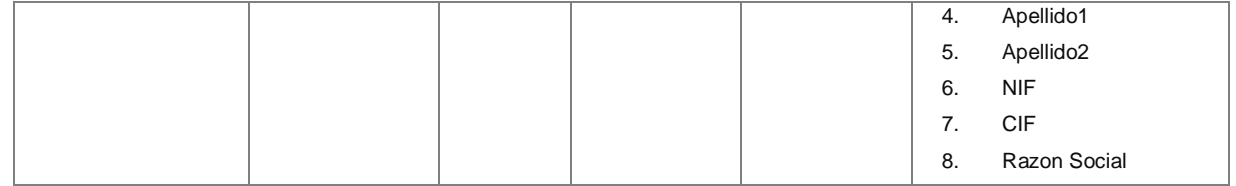

#### *Ejemplo de XML de entrada*

```
<soapenv:Envelope xmlns:soapenv="http://schemas.xmlsoap.org/soap/envelope/"
xmlns:v2="http://dgm.gva.es/ayf/war/schemas/v2_00">
    <soapenv:Header/>
    <soapenv:Body>
       <v2:getInformacionWSRequest>
          <v2:token>Und0NHVWbmFrVGVCMXR1ZGFHcmp4Zz09</v2:token>
       </v2:getInformacionWSRequest>
    </soapenv:Body>
</soapenv:Envelope>
```

```
<soapenv:Body>
    <v2:getInformacionWSResponse>
         <v2:serialNumber>?</v2:serialNumber>
         <v2:issuerDN>?</v2:issuerDN>
         <v2:subjectDN>?</v2:subjectDN>
         <v2:nombre>?</v2:nombre>
         <v2:apellido1>?</v2:apellido1>
         <v2:apellido2>?</v2:apellido2>
         <v2:nif>?</v2:nif>
         <v2:cif>?</v2:cif>
         <v2:razon_social>?</v2:razon_social>
         <v2:habilitado>?</v2:habilitado>
         <v2:representante>?</v2:representante>
         <v2:oid>?</v2:oid>
         <v2:tipo_aut>?</v2:tipo_aut>
         <v2:idHDFI>?</v2:idHDFI>
         <v2:email>?</v2:email>
         <v2:tipoCertificado>?</v2:tipoCertificado>
         <v2:codEntidad>?</v2:codEntidad>
    </v2:getInformacionWSResponse>
</soapenv:Body>
```
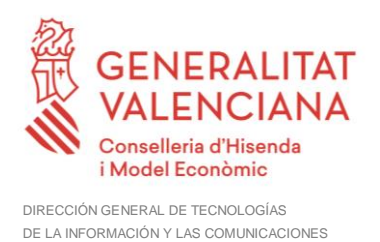

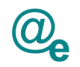

#### <span id="page-11-0"></span>**4.2 Autenticación con Usuario de LDAP**

String autenticaUsuarioLDAPWS (final String usuarioLDAP, final String pwdLDAP);

Este servicio es el que permite realizar la autenticación a través de un usuario y pwd del LDAP de GVA.

#### <span id="page-11-1"></span>**4.2.1 Parámetros Entrada**

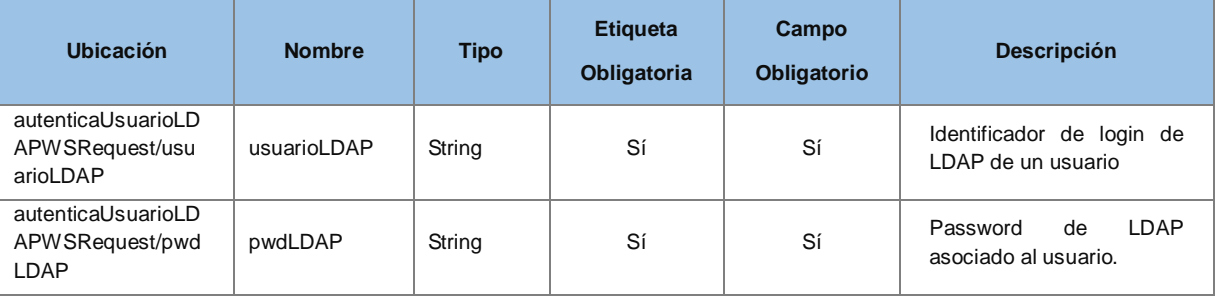

#### <span id="page-11-2"></span>**4.2.2 Parámetros Salida**

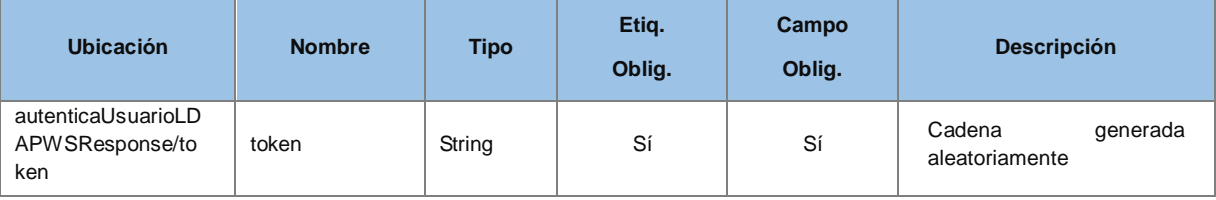

#### *Ejemplo de XML de entrada*

```
<soapenv:Envelope xmlns:soapenv="http://schemas.xmlsoap.org/soap/envelope/"
xmlns:v2="http://dgm.gva.es/ayf/war/schemas/v2_00">
    <soapenv:Header/>
    <soapenv:Body>
       <v2:autenticaUsuarioLDAPWSRequest>
          <v2:usuarioLDAP>?</v2:usuarioLDAP>
          <v2:pwdLDAP>?</v2:pwdLDAP>
       </v2:autenticaUsuarioLDAPWSRequest>
    </soapenv:Body>
</soapenv:Envelope>
```

```
<soapenv:Body>
    <v2:autenticaUsuarioLDAPWSResponse>
         <v2:token>?</v2:token>
    </v2:autenticaUsuarioLDAPWSResponse>
</soapenv:Body>
```
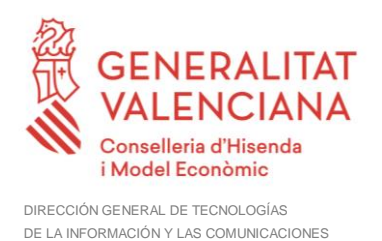

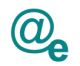

#### <span id="page-12-0"></span>**4.3 Autenticación con Usuario**

String autenticaUsuarioWS(final String usuario, final String password);

Este servicio es el que permite realizar la autenticación a través de un usuario y pwd de HDFI.

#### <span id="page-12-1"></span>**4.3.1 Parámetros Entrada**

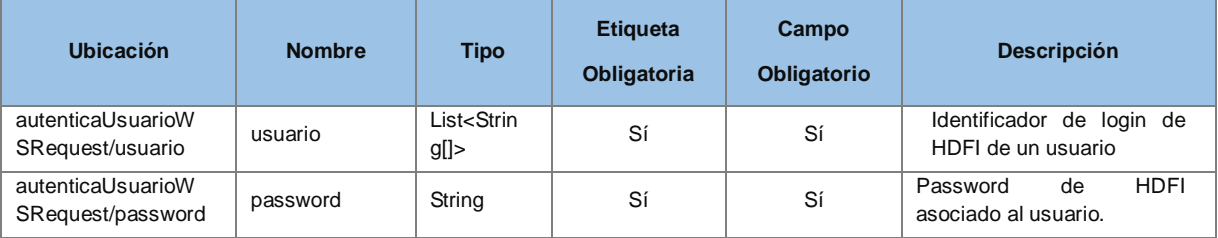

#### <span id="page-12-2"></span>**4.3.2 Parámetros Salida**

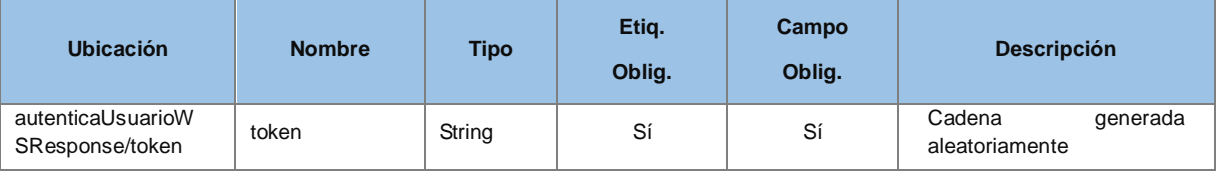

#### *Ejemplo de XML de entrada*

```
<soapenv:Envelope xmlns:soapenv="http://schemas.xmlsoap.org/soap/envelope/"
xmlns:v2="http://dgm.gva.es/ayf/war/schemas/v2_00">
    <soapenv:Header/>
    <soapenv:Body>
       <v2:autenticaUsuarioWSRequest>
          <v2:usuario>?</v2:usuario>
          <v2:password>?</v2:password>
       </v2:autenticaUsuarioWSRequest>
    </soapenv:Body>
</soapenv:Envelope>
```

```
<soapenv:Body>
     <v2: autenticaUsuarioWSResponse>
         <v2:token>?</v2:token>
    </v2: autenticaUsuarioWSResponse>
</soapenv:Body>
```
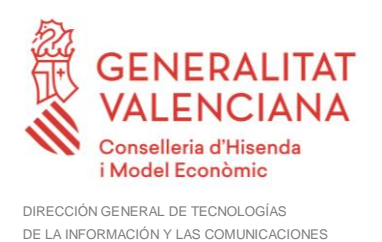

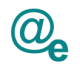

#### <span id="page-13-0"></span>**4.4 Autenticación con Firma**

String autenticaConFirmaWS(final byte[] firma);

Este servicio es el que permite realizar la autenticación a través de una firma realizada en cliente.

#### <span id="page-13-1"></span>**4.4.1 Parámetros Entrada**

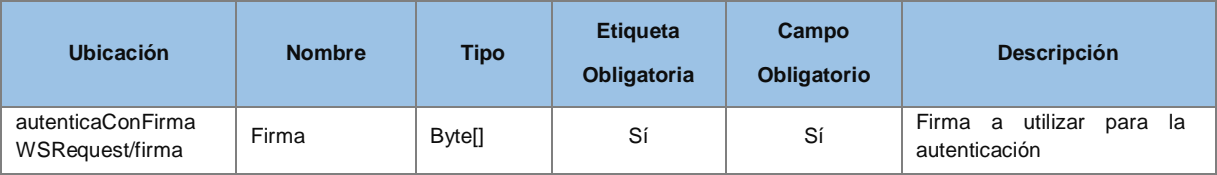

#### <span id="page-13-2"></span>**4.4.2 Parámetros Salida**

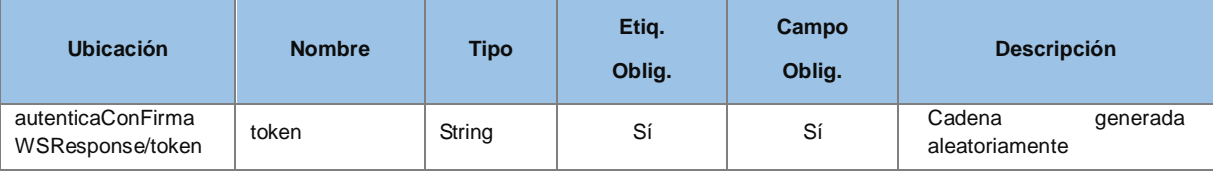

#### *Ejemplo de XML de entrada*

```
<soapenv:Envelope xmlns:soapenv="http://schemas.xmlsoap.org/soap/envelope/"
xmlns:v2="http://dgm.gva.es/ayf/war/schemas/v2_00">
    <soapenv:Header/>
    <soapenv:Body>
       <v2:autenticaConFirmaWSRequest>
          <v2:firma>?</v2:firma>
       </v2:autenticaConFirmaWSRequest>
    </soapenv:Body>
</soapenv:Envelope>
```

```
<soapenv:Body>
     <v2: autenticaConFirmaWSResponse>
         <v2:token>?</v2:token>
    </v2: autenticaConFirmaWSResponse>
</soapenv:Body>
```
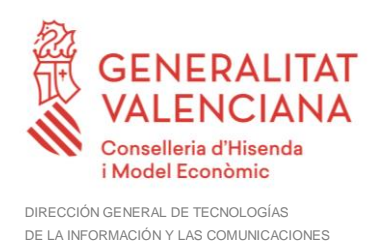

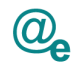

#### <span id="page-14-0"></span>**4.5 Mensajes de error y excepciones**

Los mensajes de error y excepciones tratados por el bus. Errores que se devuelven como soap fault

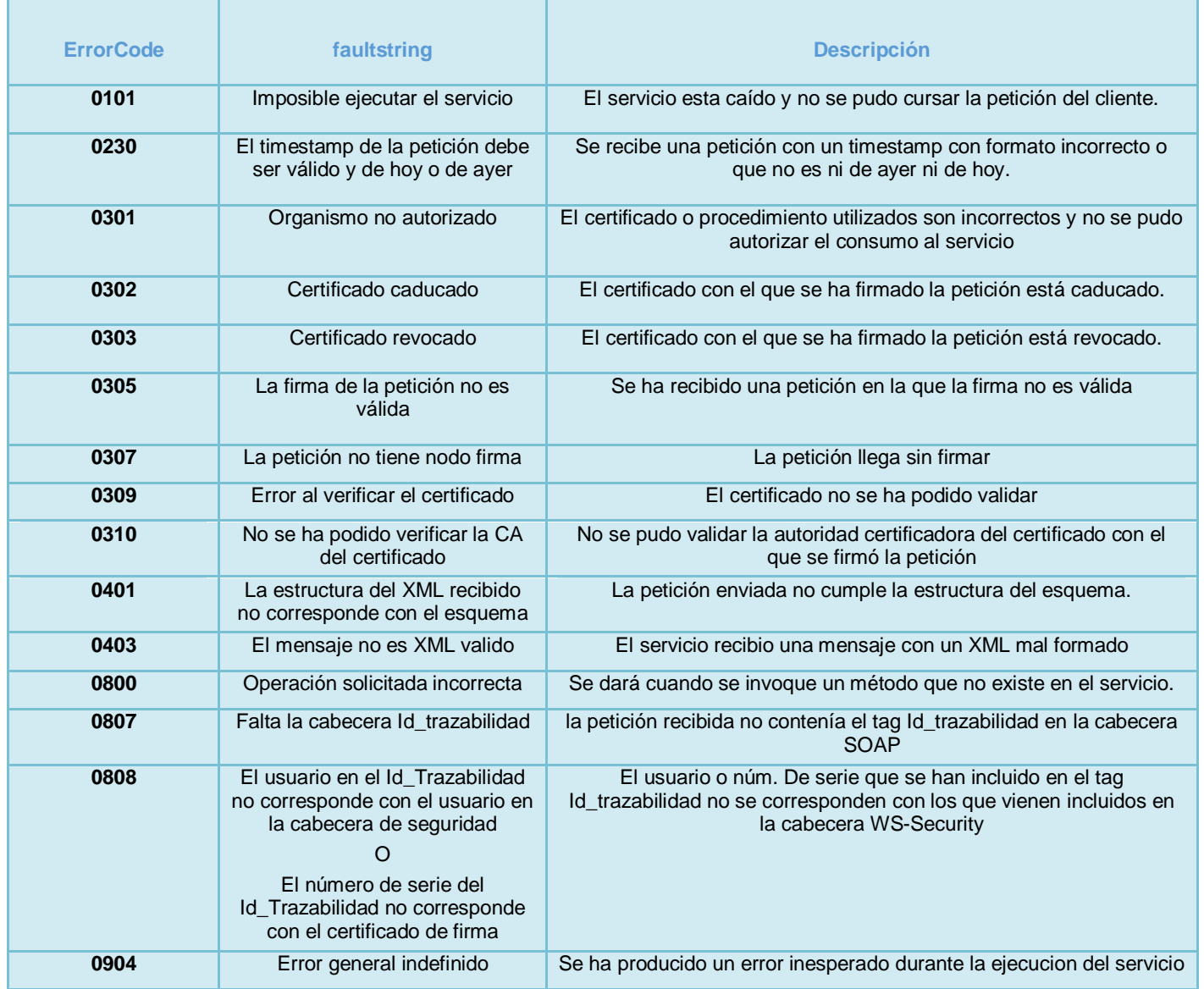

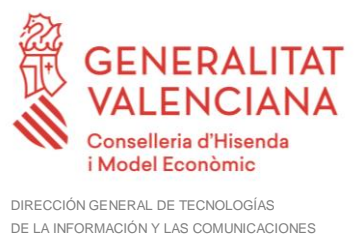

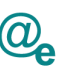

#### <span id="page-15-0"></span>**4.6 Compromiso de servicio**

A determinar con el proveedor. En todo caso se realizará una aproximación inicial por el equipo de interoperabilidad para definirlo en el bus.

#### <span id="page-15-1"></span>**4.7 Seguridad del Servicio Web**

Se debe incluir en la cabecera SOAP del mensaje, el elemento Id\_trazabilidad compuesto según las normas marcadas en el documento "Desarrollo y consumo de servicios web. Buenas prácticas", que podrá encontrar en el portal de documentación de la PAI, apartado "Cómo usar la plataforma".

La seguridad de los servicios también incluirá el cifrado de canal HTTP mediante el protocolo Secure Sockets Layer con una clave de longitud mínima de 128 bits. La publicación de los servicios se realizará por tanto por HTTPS.

#### <span id="page-15-2"></span>**4.7.1 BUS Instrumental**

La seguridad de los servicios web publicados en el BUS Instrumental se llevará a cabo mediante los mecanismos de seguridad descritos en el punto anterior, además de la utilización de WS-Security. La invocación de los servicios web se realizará mediante certificado (X509 Certificate Binary Certificate Token).

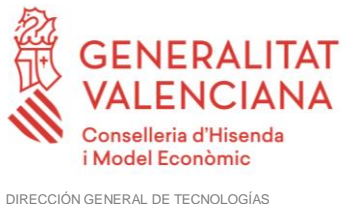

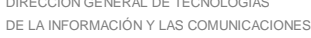

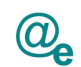

### <span id="page-16-0"></span>**5 ANEXOS**

#### <span id="page-16-1"></span>**5.1 WSDL de Autenticación**

```
<?xml version="1.0" encoding="UTF-8"?>
<WL5G3N0:definitions
targetNamespace="http://dgm.gva.es/ayf/war/definitions/v2_00"
xmlns:WL5G3N0="http://schemas.xmlsoap.org/wsdl/"
xmlns:WL5G3N1="http://dgm.gva.es/ayf/war/schemas/v2_00"
xmlns:WL5G3N2="http://dgm.gva.es/ayf/war/definitions/v2_00"
xmlns:WL5G3N3="http://schemas.xmlsoap.org/wsdl/soap/">
    <WL5G3N0:types>
         <xsd:schema attributeFormDefault="unqualified"
elementFormDefault="qualified"
targetNamespace="http://dgm.gva.es/ayf/war/schemas/v2_00"
xmlns:sch="http://dgm.gva.es/ayf/war/schemas/v2_00"
xmlns:soap="http://schemas.xmlsoap.org/wsdl/soap/"
xmlns:tns="http://dgm.gva.es/ayf/war/schemas/v2_00"
xmlns:wsdl="http://schemas.xmlsoap.org/wsdl/"
xmlns:xsd="http://www.w3.org/2001/XMLSchema">
              <xsd:element name="autenticaConFirmaWSRequest">
                   <xsd:complexType>
                        <xsd:sequence>
                             <xsd:element name="firma"
type="xsd:base64Binary"/>
                            <xsd:element name="codigoEntidad"
type="xsd:string"/>
                        </xsd:sequence>
                   </xsd:complexType>
              </xsd:element>
              <xsd:element name="autenticaConFirmaWSResponse">
                   <xsd:complexType>
                        <xsd:sequence>
                             <xsd:element name="token" type="xsd:string"/>
                        </xsd:sequence>
                   </xsd:complexType>
              </xsd:element>
              <xsd:element name="getInformacionWSRequest">
                   <xsd:complexType>
                        <xsd:sequence>
                             <xsd:element name="token" type="xsd:string"/>
                        </xsd:sequence>
                   </xsd:complexType>
              </xsd:element>
              <xsd:element name="getInformacionWSResponse">
                   <xsd:complexType>
                        <xsd:sequence>
                             <xsd:element name="serialNumber"
type="xsd:string"/>
                             <xsd:element name="issuerDN" type="xsd:string"/>
                             <xsd:element name="subjectDN"
type="xsd:string"/>
                             <xsd:element name="nombre" type="xsd:string"/>
```
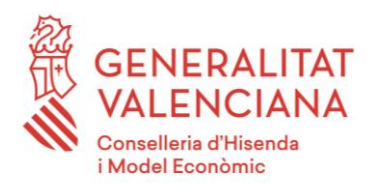

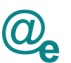

DIRECCIÓN GENERAL DE TECNOLOGÍAS DE LA INFORMACIÓN Y LAS COMUNICACIONES

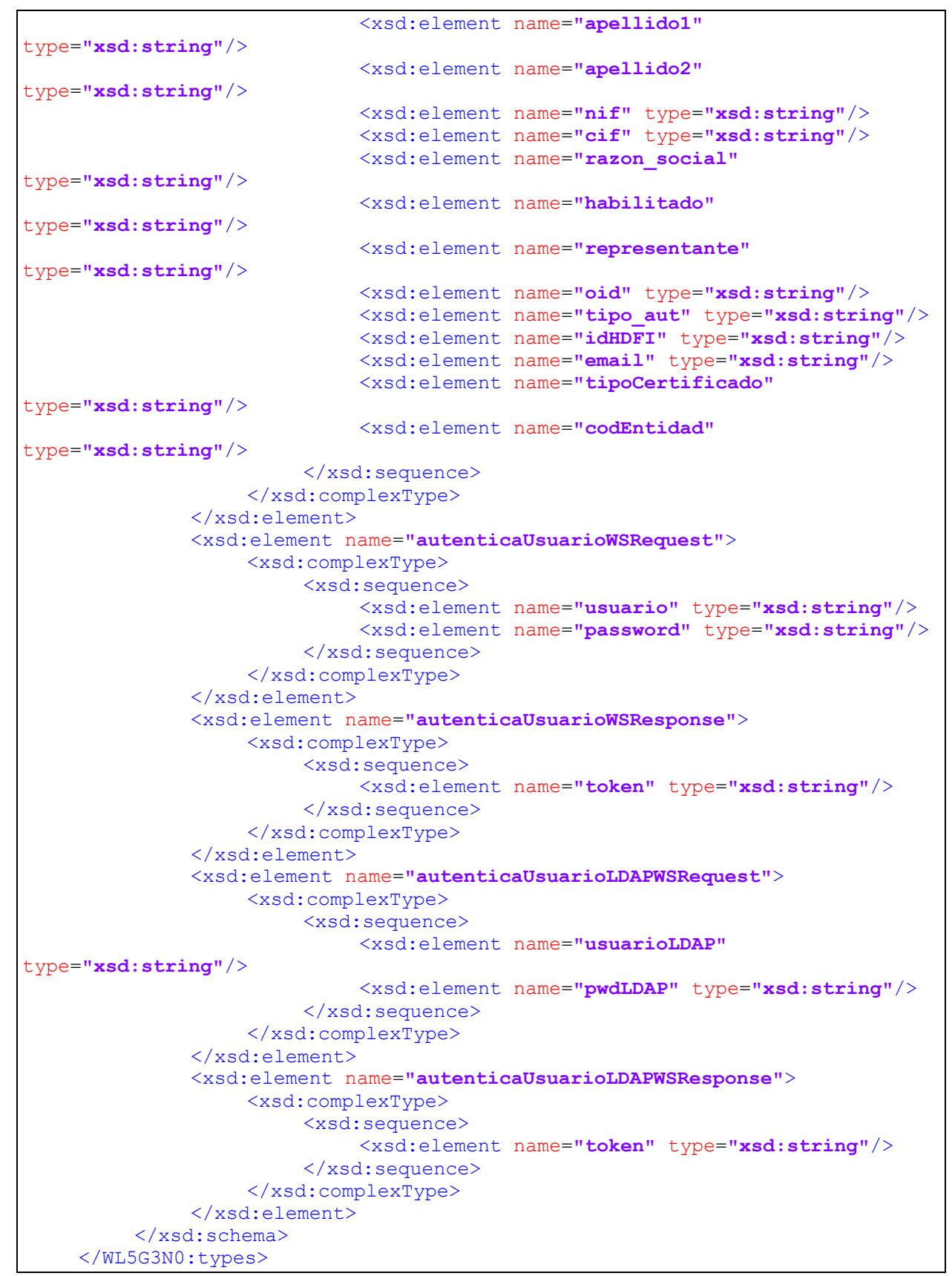

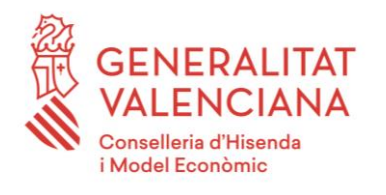

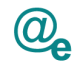

DIRECCIÓN GENERAL DE TECNOLOGÍAS DE LA INFORMACIÓN Y LAS COMUNICACIONES

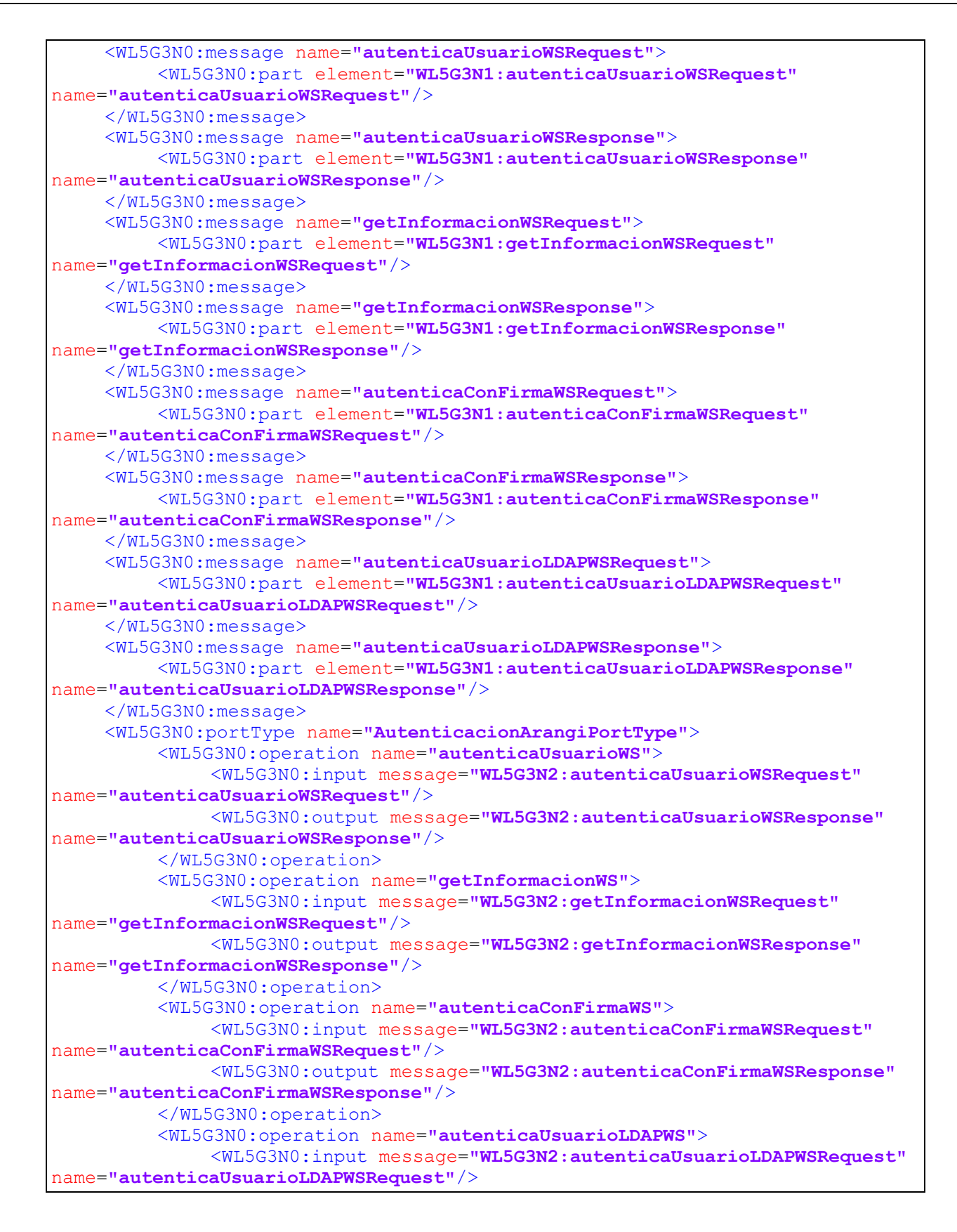

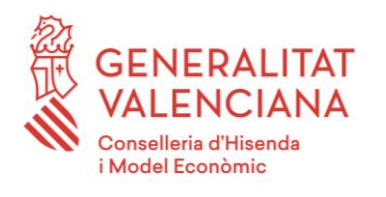

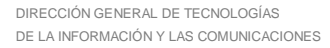

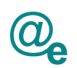

<WL5G3N0:output message=**"WL5G3N2:autenticaUsuarioLDAPWSResponse"** name=**"autenticaUsuarioLDAPWSResponse"**/> </WL5G3N0:operation> </WL5G3N0:portType> <WL5G3N0:binding name=**"AutenticacionArangiPortTypeSoap11"** type=**"WL5G3N2:AutenticacionArangiPortType"**> <WL5G3N3:binding style=**"document"** transport=**"http://schemas.xmlsoap.org/soap/http"**/> <WL5G3N0:operation name=**"autenticaUsuarioWS"**> <WL5G3N3:operation/> <WL5G3N0:input name=**"autenticaUsuarioWSRequest"**> <WL5G3N3:body use=**"literal"**/> </WL5G3N0:input> <WL5G3N0:output name=**"autenticaUsuarioWSResponse"**> <WL5G3N3:body use=**"literal"**/> </WL5G3N0:output> </WL5G3N0:operation> <WL5G3N0:operation name=**"getInformacionWS"**> <WL5G3N3:operation/> <WL5G3N0:input name=**"getInformacionWSRequest"**> <WL5G3N3:body use=**"literal"**/> </WL5G3N0:input> <WL5G3N0:output name=**"getInformacionWSResponse"**> <WL5G3N3:body use=**"literal"**/> </WL5G3N0:output> </WL5G3N0:operation> <WL5G3N0:operation name=**"autenticaConFirmaWS"**> <WL5G3N3:operation/> <WL5G3N0:input name=**"autenticaConFirmaWSRequest"**> <WL5G3N3:body use=**"literal"**/> </WL5G3N0:input> <WL5G3N0:output name=**"autenticaConFirmaWSResponse"**> <WL5G3N3:body use=**"literal"**/> </WL5G3N0:output> </WL5G3N0:operation> <WL5G3N0:operation name=**"autenticaUsuarioLDAPWS"**> <WL5G3N3:operation/> <WL5G3N0:input name=**"autenticaUsuarioLDAPWSRequest"**> <WL5G3N3:body use=**"literal"**/> </WL5G3N0:input> <WL5G3N0:output name=**"autenticaUsuarioLDAPWSResponse"**> <WL5G3N3:body use=**"literal"**/> </WL5G3N0:output> </WL5G3N0:operation> </WL5G3N0:binding> <WL5G3N0:service name=**"AutenticacionArangiService"**> <WL5G3N0:documentation>**OSB Service**</WL5G3N0:documentation> <WL5G3N0:port binding=**"WL5G3N2:AutenticacionArangiPortTypeSoap11"** name=**"AutenticacionArangiPortTypeSoap11"**> <WL5G3N3:address location=**"https://instrumentalpre.gva.es/pai\_bus\_ins/SAFE/Autenticacion\_v1\_00"**/> </WL5G3N0:port> </WL5G3N0:service> </WL5G3N0:definitions>